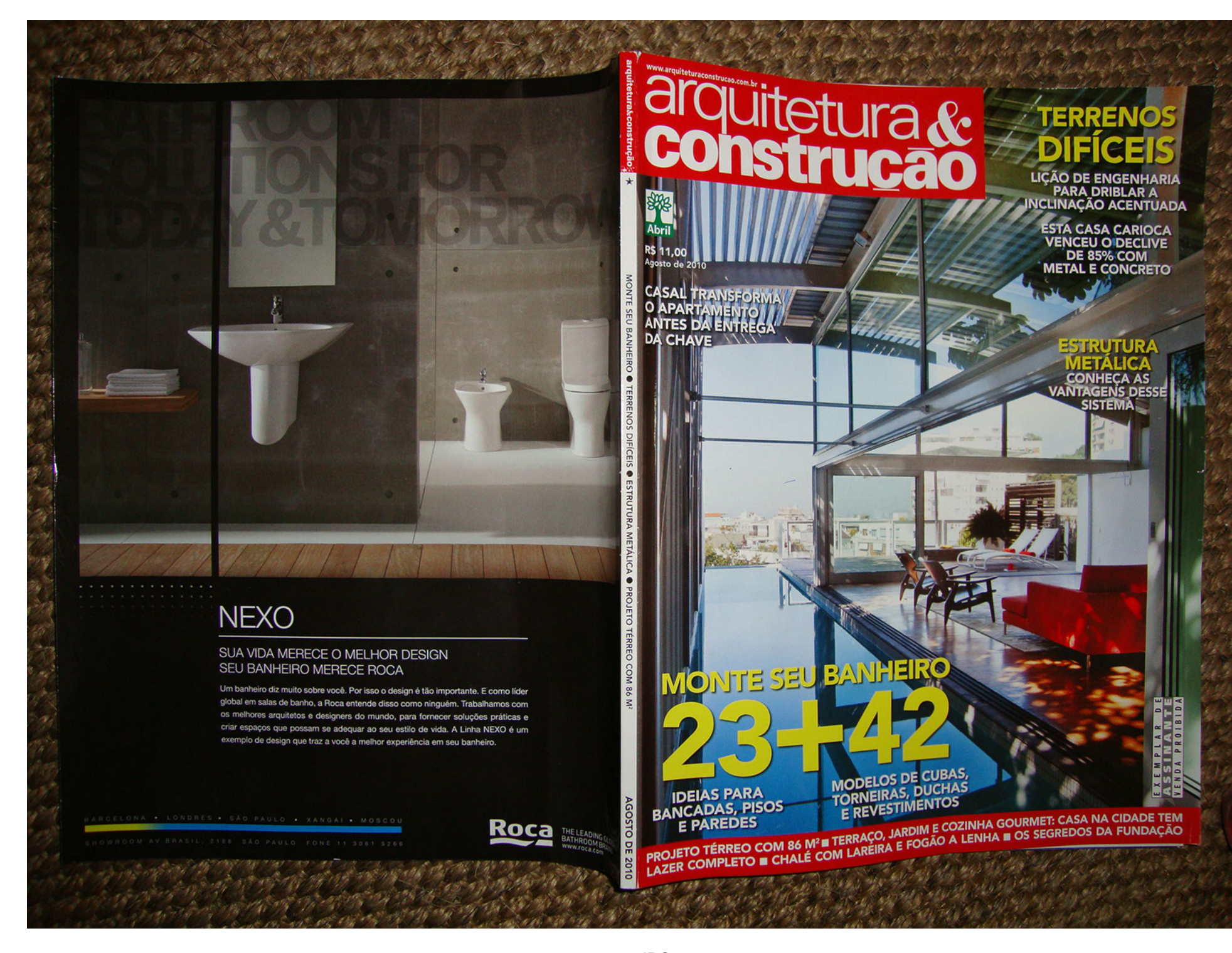

capa.JPG

## minha casa

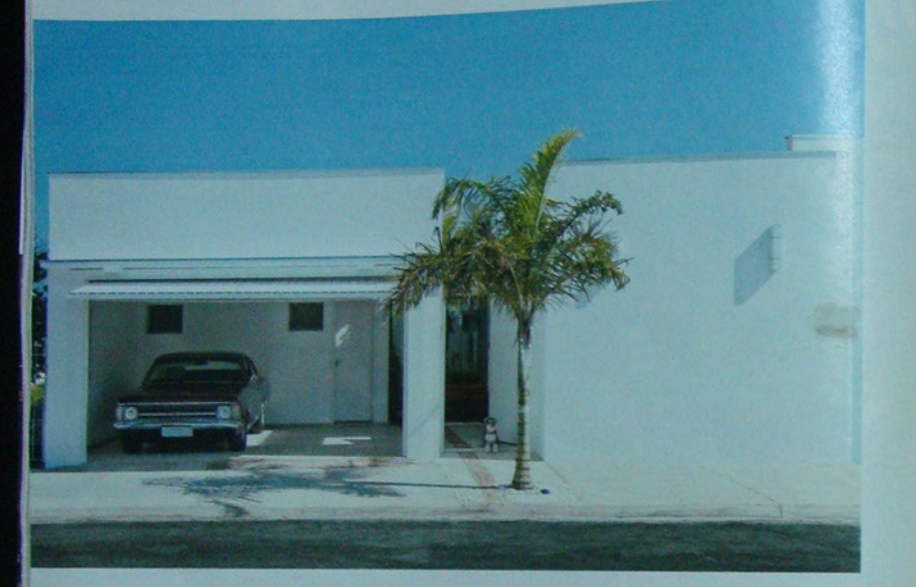

# Tudo integrado

"Comprei este terreno em Itapetininga, a 170 km de São Paulo, antes de me casar com a Mariana, há um ano. Inicialmente, ela duvidou que conseguiriamos construir um lugar confortável no lote de 10 x 13 m. Para incluir todos os nossos sonhos nesta casa térrea de 106 m<sup>2</sup>, projetei ambientes compactos e integrados ao máximo por meio de portas de correr de vidro. As salas de estar e de jantar e a cozinha ficam próximas da área da churrasqueira. Planejei a garagem ali perto, pois podemos transformá-la em salão de festas quando recebemos os amigos. Na ala intima, as duas suítes se abrem para os terraços, trazendo um pouco de verde para o interior. Acompanhei diariamente a construção, concluída em três meses e meio. Para a obra, que saiu por R\$ 800 o m<sup>2</sup>, contei com profissionais competentes que trabalharam seis dias por semana. Mariana e eu nos mudamos assim que voltamos da lua de mel e estamos muito felizes com nossa primeira casa."

Danilo Komyama Calegari, arquiteto de Itapetininga, SP 54 MOUNTERA & CONSTRUÇÃO ASOSTOS

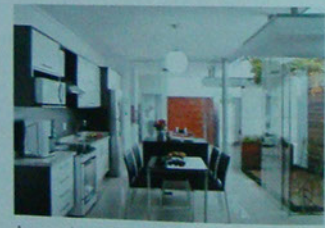

A porta de entrada, seguida pelo corredor, está no centro dos dois blocos da casa. Atrás da garagem ficam os quartos, do lado oposto ao da ala social. Danilo e Mariana, donos da schnauzer Luna, usaram portas de correr de vidro (Vidraçaria Vaz) para separar os espaços.

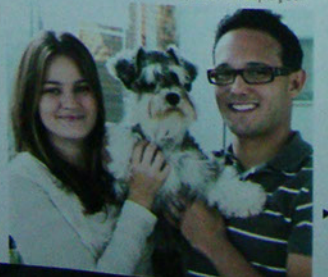

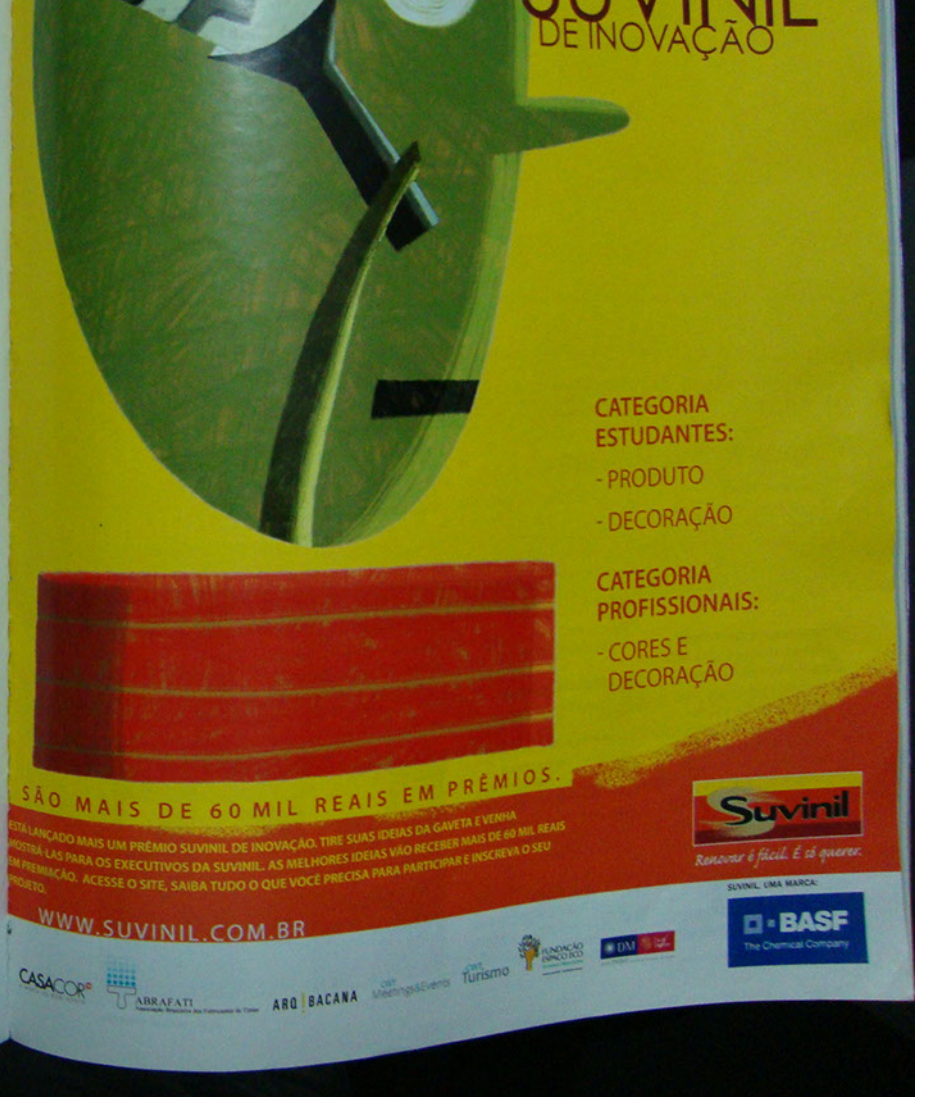

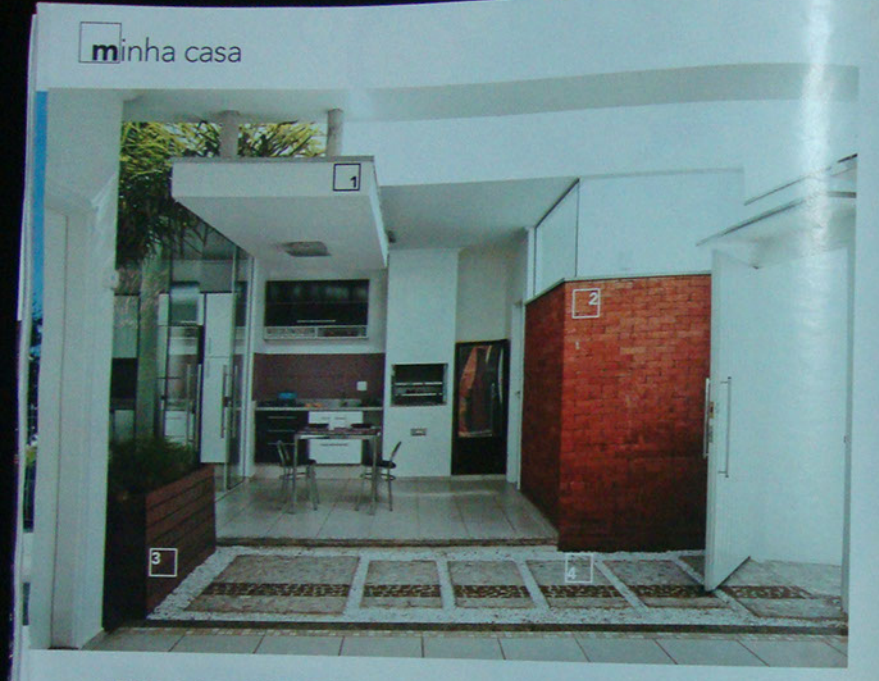

### **IDEIAS PARA FAZER EM SUA CASA**

#### Passagem livre

A marquise (laje com pilar invertido) fica ancorada nas lajes da área da churrasqueira num vaso forrado com cascas Química) e trazem um vão e da garagem. Isso demarca de madeira encaixado na para o cultivo das palmeiras. interromper a circulação.

Lavanderia camuflada Ela não poderia estar à vista

de quem entra. Enquanto o trecho de vidro deixa passar claridade, os tijolos (Protasio Comércio de Telhas) cobrem a bege e marrom (Marmoraria parede de alvenaria e dão um Natugran) incrementa o visual charmoso. A massa de assentamento não aparece da churrasqueira e da porque é colocada na parte garagem. Ele é contornado posterior das peças (junta seca) por seixos brancos e segue

#### Mais área verde

ao máximo com a casa, mal

*PRESIDE & CONSTRUCTION ACCOUNTS* 

hora de criar áreas verdes. Ela largura) receberam stain plantou aspargos-pendentes Osmocolor (Montana floreira de garapeira (0,50 x As portas de correr, feitas 1,50 m). Posicionada na l'i pu mi rosicionada na comuni pas de significa-<br>entrada, essa caixa resguarda con garapeira e cerejeira, fazem os terraços das suítes.

#### Passarela de pedras

Usado para compor as placas do piso, o mosaico português caminho que divide as áreas desde a calçada.

**Mais area verde**<br>
Mais area verde activitado **a Terraço à vista**<br>
Madimiximo com a casa, mal **Da sala é possível ver os dois**<br>
sobrou espaço para jardins", erraços, febrados por portas diz Danilo, que contou com a de vidro. No deck, as tábuas

paisagista Juliana Yoshida na de garapeira (10 cm de

as vezes de janelas das duas<br>suites (Emanuel Marcenaria). Medina e Luciana Jardim<br>Fotos: Célia Mari Weiss

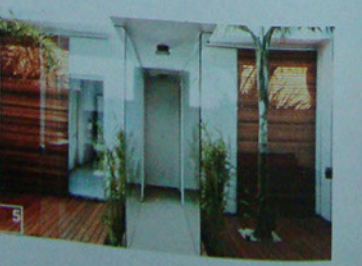

Veja seção Endereços

# Revestimentos cerâmicos Gail. Durabilidade, beleza e qualidade para sua obra.

Presente desde 1812 no mercado cerâmico, a Gail oferece diversas linhas de produtos para revestimento de pisos, paredes, fachadas, piscinas e áreas industriais, tendo como Características principais a durabilidade, a beleza e a qualidade dos materiais. Acesse nosso site e veja como deixar seu projeto ainda mais prático, harmônico e

funcional.

GaiL

RUMO AOS 200 ANOS

+ 55 11 2423-2645 | sac@gail.com.br | www.gail.com.br

ANGUITETURA EM CENAS DESDE 1812

pagina2.JPG